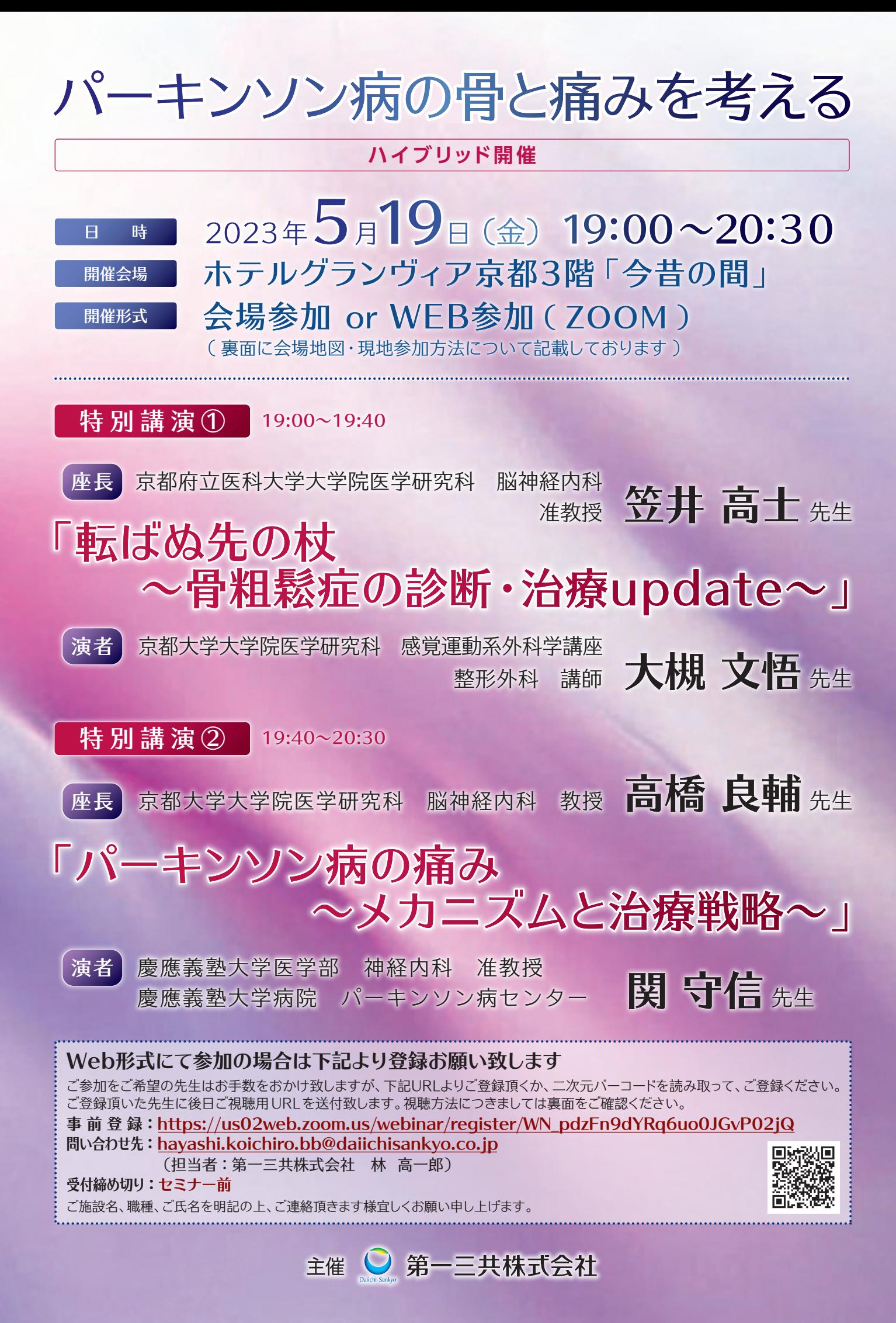

# 会場までのアクセス

#### 会場:ホテルグランヴィア京都3階「今昔の間」 5月19日(金)19:00~20:30

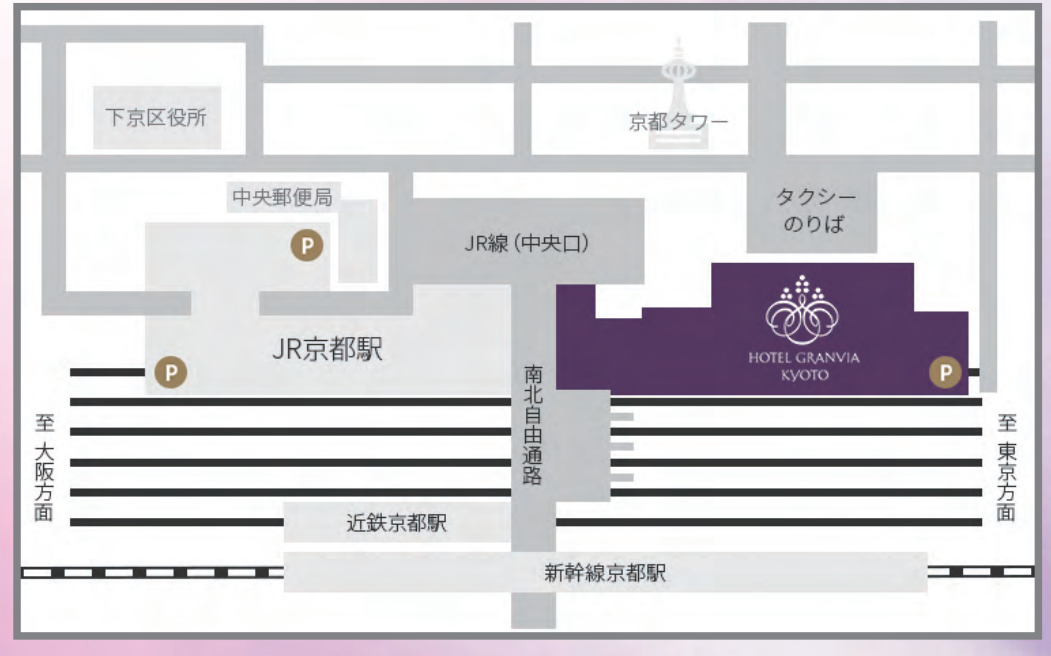

〒600-8216 京都府京都市下京区東塩小路町901 京都駅ビル 内

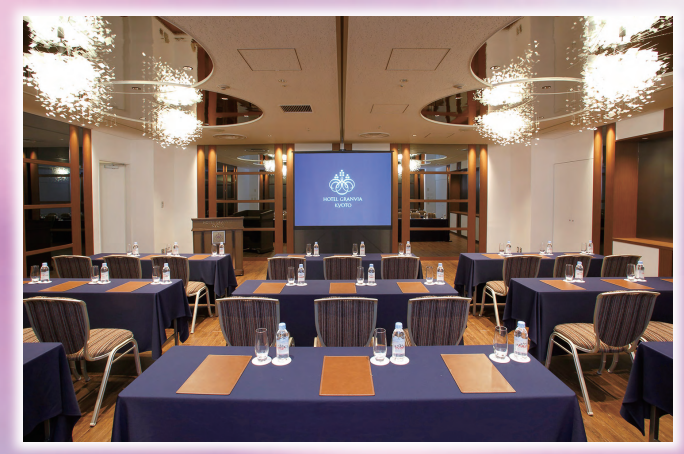

ホテルグランヴィア京都3階「今昔の間」

#### 会場 参加方法

ご施設名・お名前・職種(医師、薬剤師、看護師等)を明記の上、下記アドレスまで連絡下さい。 担当:第一三共株式会社 林 高一郎 hayashi.koichiro.bb@daiichisankyo.co.jp

※必ず事前お申込みをお願いいたします。 会場定員の都合上、ご希望に添えない場合があることをご容赦ください。 ※当日は、会場にて軽食(サンドイッチ)をご用意しております(数に限りがありますので、なくなり次第終了となります)

当日は、ご施設名、ご芳名の記帳をお願い申し上げます。 なお、ご記帳いただいたご施設名、ご芳名は医薬品および医学薬学に関する情報提供のために利用させていただくことがございます。 ご理解とご協力を賜りますようお願い申し上げます。

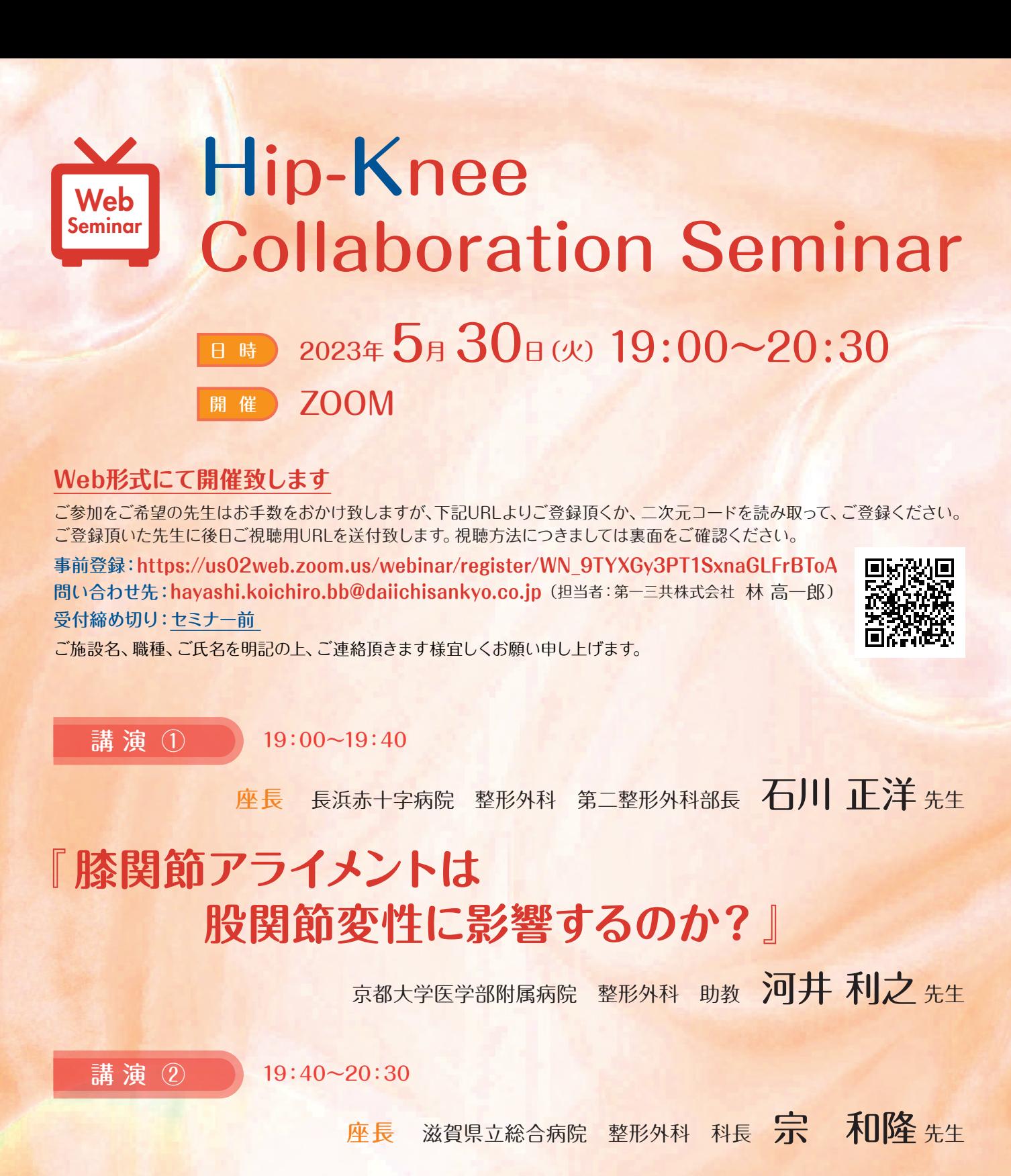

# **『 膝疾患から診た股関節・脊椎の痛み治療の考察 ~ 神経障害性疼痛を中心に ~ 』**

京都大学医学部附属病院 整形外科 特定助教 西谷 汀平 先生

当日は、ご施設名、ご芳名の記帳をお願い申し上げます。なお、ご記帳いただいたご施設名、ご芳名は医薬品および医学薬学に 関する情報提供のために利用させていただくことがございます。ご理解とご協力を賜りますようお願い申し上げます。

主催 : 第一三共株式会社

## Web講演会ご視聴方法

ZOOM Webinarによるご視聴は、事務局よりご案内差し上げた先生のみとなっております。 なお、本講演会は医療用医薬品に関する情報を取り扱いますので、医療関係者以外の方がいらっしゃる 公共の場所などからのアクセスはお控えください。 また、録音、録画、撮影等はお控えください。

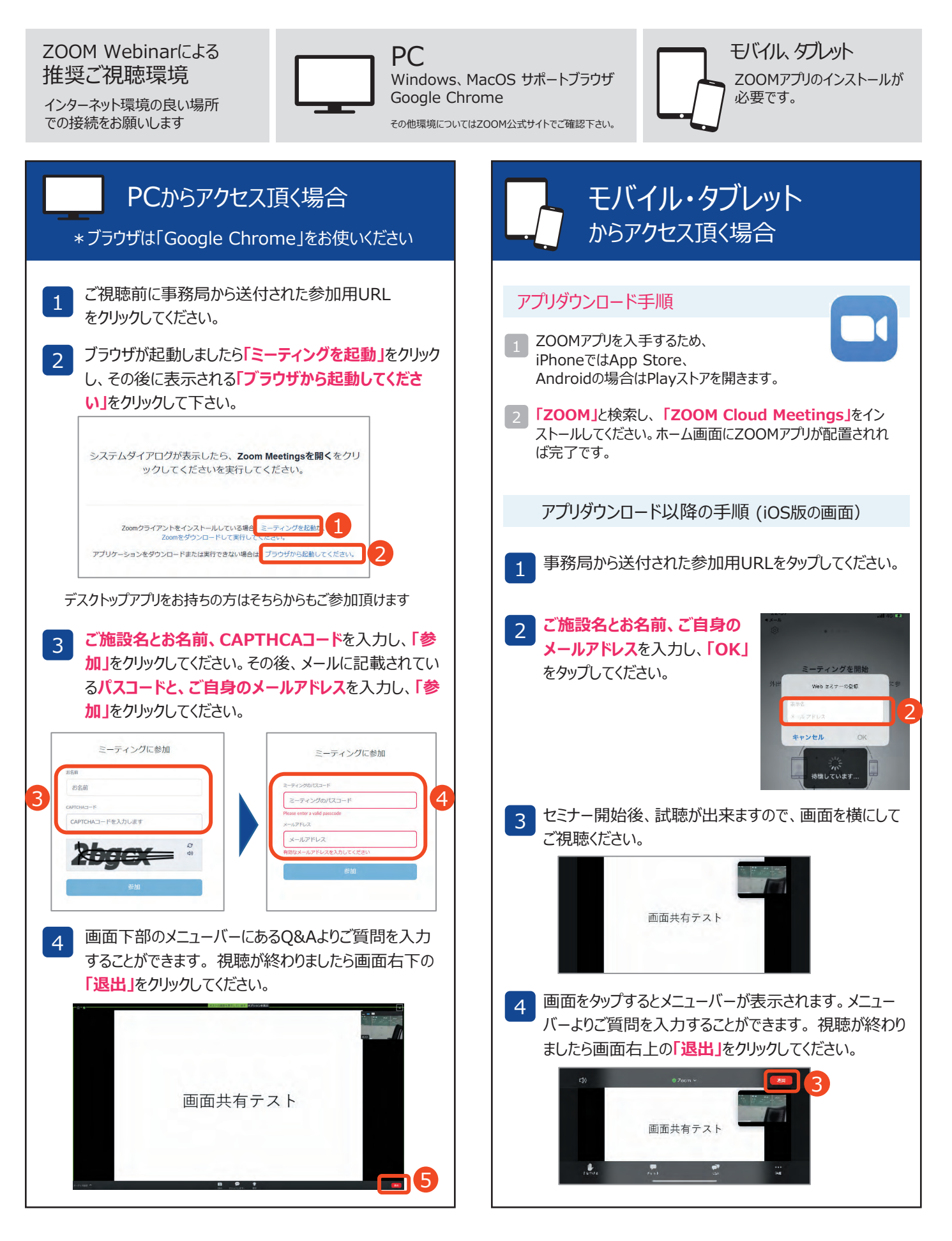

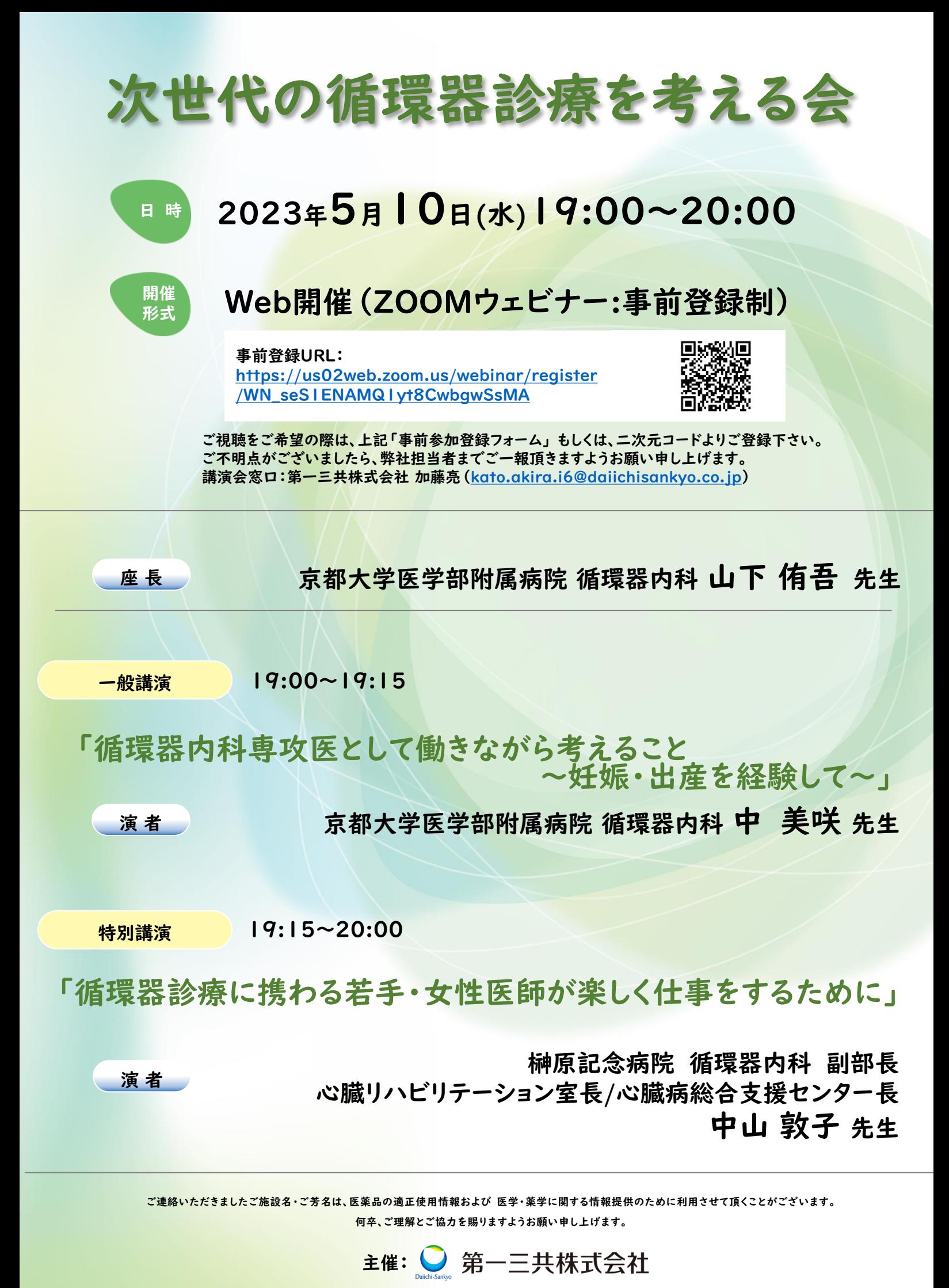

## Web講演会ご視聴方法

ZOOM Webinarによるご視聴は、事務局よりご案内差し上げた先生のみとなっております。 なお、本講演会は医療用医薬品に関する情報を取り扱いますので、医療関係者以外の方がいらっしゃる 公共の場所などからのアクセスはお控えください。 また、録音、録画、撮影等はお控えください。

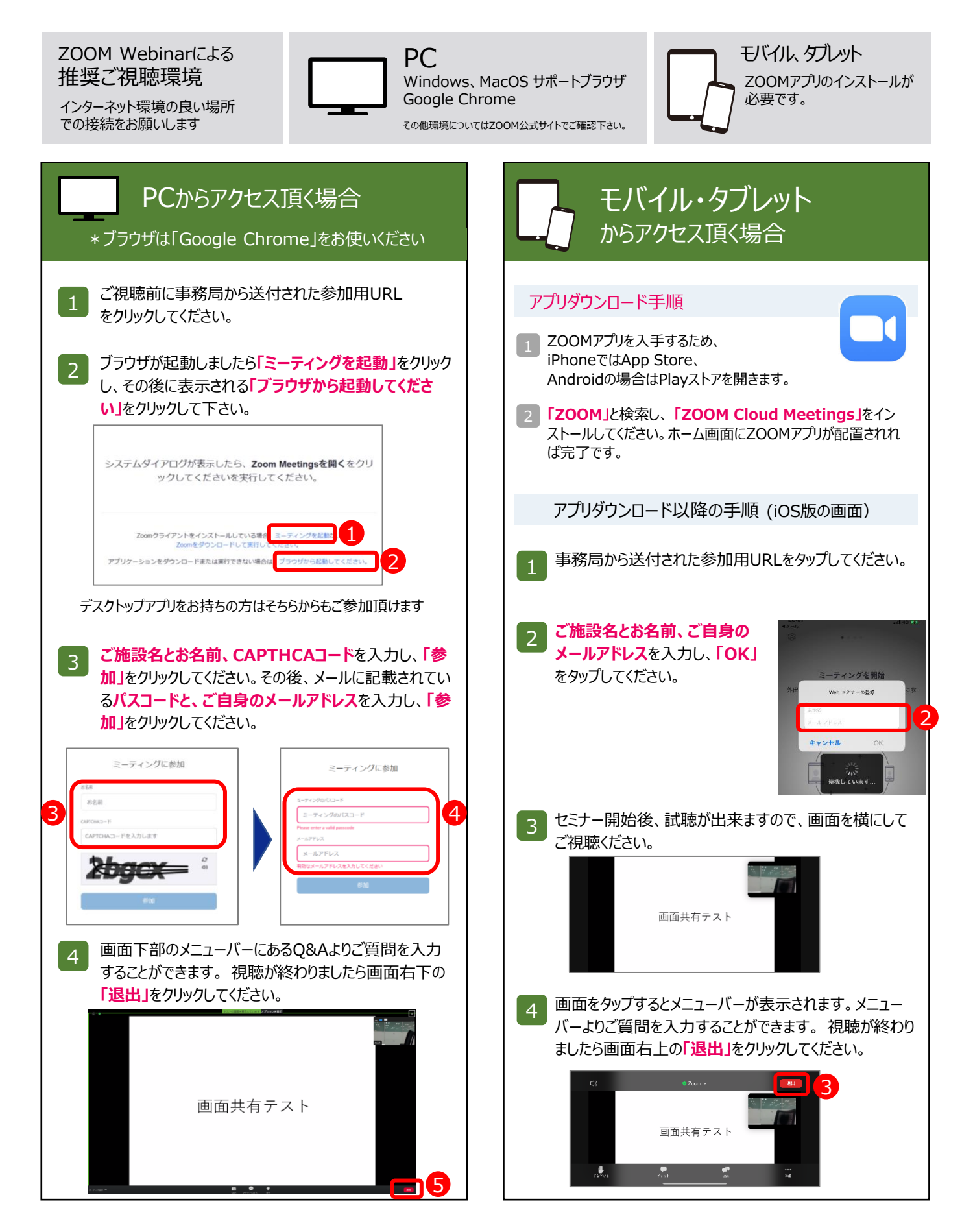

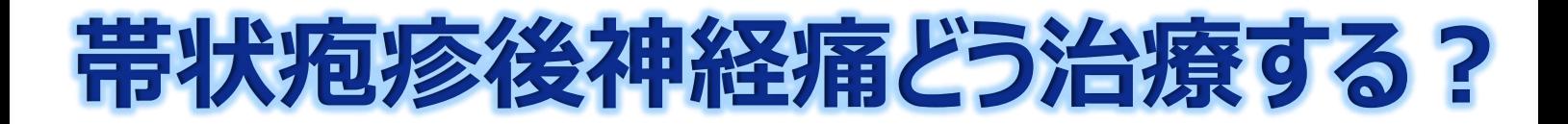

#### **<sup>2023</sup><sup>年</sup> 5 <sup>月</sup> 17日(水)19:00~20:20** 日時

形式 Web配信

主催:第一三共株式会社

#### **Session**Ⅰ**19**:**00**~**19**:**40**

座長 大津赤十字病院 麻酔科

副院長・第一麻酔科部長 **篠村 徹太郎** 先生

# **帯状疱疹後神経痛の治療の実際**

演者 京都大学医学部附属病院 麻酔科

助教 **廣津 聡子** 先生

部長 **境 徹也** 先生

### **Session**Ⅱ**19**:**40**~**20**:**20**

座長 京都大学医学部附属病院 麻酔科 助教 ペインクリニック 外来医長 **川本 修司** 先生

# **神経障害性疼痛における薬物単剤療法の意義**

演者 佐世保共済病院 ペインクリニック麻酔科

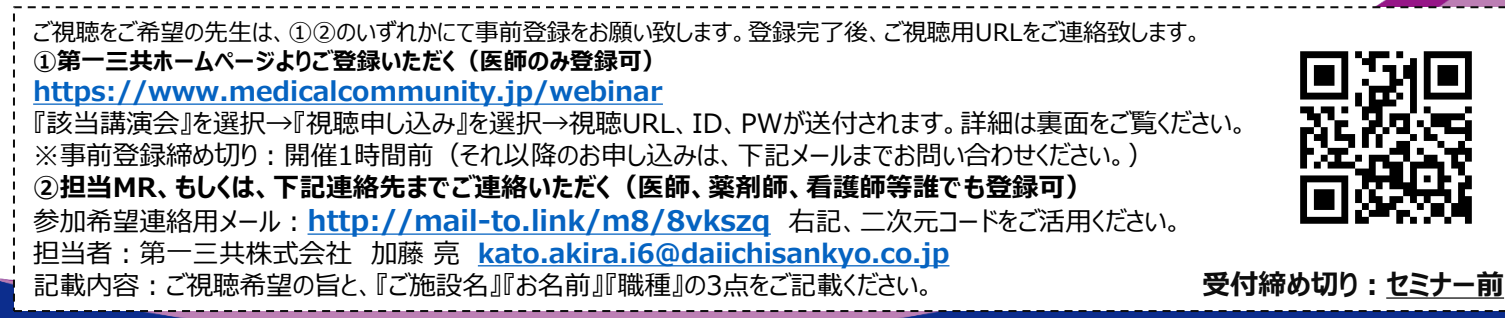

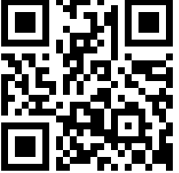

当日は、ご施設名、ご芳名の記帳をお願い申し上げます。ご記帳いただきましたご施設名、ご芳名は、医薬品の適正使用情報および医学・薬学に関する情報提供のために利用させて いただくことがございます。何卒、ご理解とご協力を賜りますようお願い申し上げます。

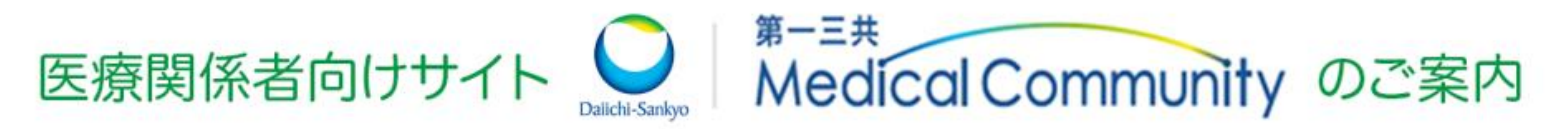

会員登録いただくことで、診療に役立つさまざまなコンテンツや ご勤務先のエリアに応じたエリアWeb講演会\* をご覧いただけます。 。<br><sup>E師限定</sup>

検索または二次元コードより、 第一三共 Medical Communityにアクセス 第一三共 Medical Community ▼新規会員登録・ログイン 「新規会員登録」「ログイン」はこちらから お問い合わせ サイト内検索 Q **Medical Community** Web講演会 動画ライブラリ 医療サオ ※登録情報の確認のため、会員登録には 製品を探す 1~3日程度お時間を頂く場合がございますので、 Web講演会 予めご了承ください。 各エリアのWeb講演会も視 (土、日、祝日、当社休日除く)

### **エリアWeb講演会申し込み方法**

**医師限定**

第一三共 Medical Communityに会員登録・ログイン後に、 Web講演会ページからエリアWeb講演会の視聴申し込みが可能です。

**※ ご登録の会員情報を現在のご勤務先に変更することで、エリアWeb講演会にお申し込み頂くことができます。 会員情報の変更は、マイページ > 会員情報変更より、勤務先は最大5件までご登録可能です。**

▼サイトナビゲーションエリア

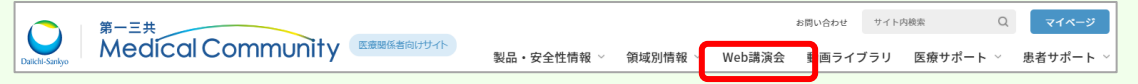

#### ▼ご視聴希望のエリアWeb講演会

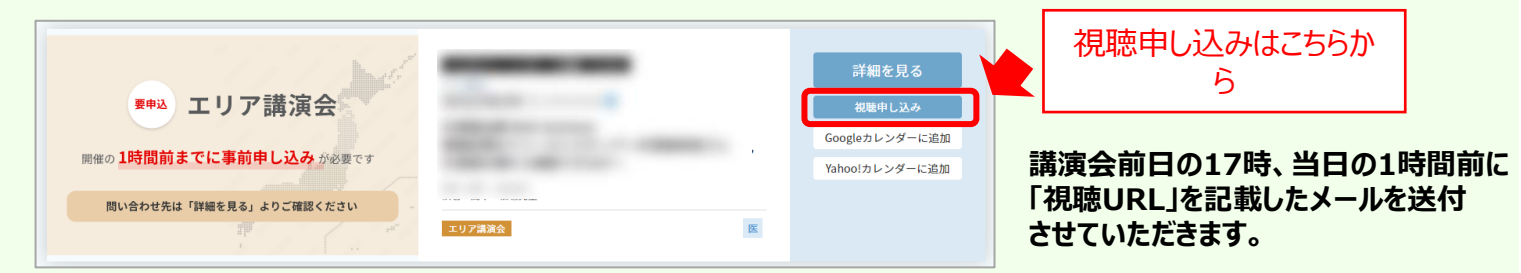